# **sportingbet retirada pix # jogos de hoje cotação**

**Autor: symphonyinn.com Palavras-chave: sportingbet retirada pix**

# **sportingbet retirada pix**

Você está procurando a façilitar suas apostas esportivas e buscar as melhores cotações? O aplicativo Sportingbet é a solução perfeita para você! Entretanto, muitos usuários enfrentam dificuldades no processo de download e instalação do app.

Neste artigo, nós vamos discutir como baixar o aplicativo Sportingbet em sportingbet retirada pix seu dispositivo iOS ou Android.

### **Opções de Download do Aplicativo Sportingbet**

Infelizmente, atualmente não há um aplicativo Sportingbet disponível para dispositivos iOS. Contudo, se você possui um dispositivo Android, está de sorte! Você pode fazer o download e aproveitr todas as vantagens do aplicativo.

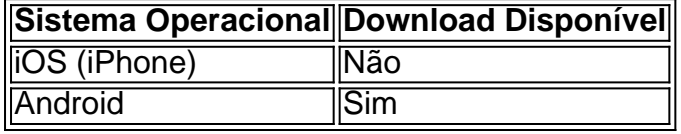

### **Passo a Passo para Baixar o App Sportingbet no Android**

- Entre no site oficial do Sportingbet através do seu navegador em sportingbet retirada pix seu 1. dispositivo com sistema Android.
- 2. Solicite o link para download do aplicativo no chat ao vivo ou pelo botão de download, se disponível.
- 3. Faça o download do arquivo .apk.
- 4. Ligue para permissões de instalação de fontes desconhecidas nas configurações do seu dispositivo.
- 5. Instale o .apk baixado.

### **Apostar no Sportingbet: Recompensas e Dicas**

Agora que você já tem o aplicativo Sportingbet instalado e seu cadastro concluido, está pronto para fazer suas apostas!

- Apostar em sportingbet retirada pix eventos populares gerará mehores cotações.
- Não ignore os resultados de eventos passados ao fazer suas cotações.
- Certifique-se de entender todos os termos do seu bônus antes de ativá-lo.

# **Conclusão e Dicas Complementares**

O aplicativo Sportingbet traz reais vantagens e facilidade para apostar no seu evento esports favorito de forma segura e eficiente. Infelizmente, atualmente, iOS não oferece suporte ao app, mas recursos online equally boa opção!

Aproveite a sua sportingbet retirada pix experiência na casa de apostas líder mundial, Sportingbet, e torne seu conhecimento sobre esportes em sportingbet retirada pix dinheiro!

## **Partilha de casos**

Título: Minha Experiência ao Apostar no Sportingbet: De Ter Dificuldades ao Realizarmos Apostas Fáceis e Seguras

Auto-introdução:

Olá, me chamo Matheus e sou um entusiasta de esportes e apostas descomplicadas. Em meu tempo livre, gosto de fazer minhas jogatinas no mundo dos esportes e tentar prever quem será o vencedor, especialmente em sportingbet retirada pix eventos da Conmebol Libertadores! Durante esse tempo, aprendi muito sobre como fazer apostas online e tenho muito conhecimento sobre as melhores plataformas para isso. Nesse artigo, eu gostaria de compartilhar minha própria experiência com o Sportingbet, como baixei e instalei seu aplicativo, comecei a usar e até mesmo algumas dicas de como fazer apostas bem-sucedidas lá.

Background do caso:

Baixar um aplicativo de apostas em sportingbet retirada pix meu smartphone era algo que eu queria fazer a algum tempo. Viver no Brasil significa ter uma grande variedade de opções para escolher, então pesquisei e perguntei aos meus amigos sobre as melhores apps de apostas. Muitos recomendaram o Sportingbet para mim, com muitos comentários positivos sobre sua sportingbet retirada pix facilidade de uso e grande variedade de esportes e mercados disponíveis. No entanto, houve um problema - eu tenho um iPhone! Conforme descobri, o aplicativo Sportingbet não está disponível no App Store para dispositivos iOS por enquanto. Mas isso não significava que eu não pudesse aproveitar a experiência Sportingbet por completo. Descrição específica do caso:

Eu descobri uma maneira de adicionar o site da Sportingbet à tela inicial do meu iPhone. É tão simples quanto isso. Aqui estão as etapas:

1. Navegue até o site da Sportingbet em sportingbet retirada pix seu navegador IOS (Safari ou Chrome funcionam bem).

2. Clique no botão Compartilhar na parte inferior do seu navegador mobile.

3. Clique em sportingbet retirada pix "Adicionar à tela inicial" e dê um nome ao atalho, como "Sportingbet App".

4. Abra o atalho em sportingbet retirada pix qualquer momento e terá acesso rápido ao site da Sportingbet sem precisar digitar a URL inteira.

Agora você pode começar a fazer suas apostas online! Quando comecei a usar o site da Sportingbet no meu iPhone, a primeira coisa que notei foi uma bela interface limpa com tudo o que precisava: eventos esportivos em sportingbet retirada pix andamento, agendados, um menu lateral fácil de usar e muito mais. A navegação foi simples, com a áreas de esportes e mercados organizados por categorias. Eles também têm uma grande seleção de opções de depósito e retirada, bem como opções de suporte para casos em sportingbet retirada pix que possamos precisar de ajuda. Isso é muito importante quando se trata de apostas online! Você não queria se deparar com um problema e não ter ninguém por perto para ajudá-lo a resolver. Etapas de implementação:

Ao fazer uma aposta, tudo o que precisei fazer foi clicar em sportingbet retirada pix um evento, selecionar o mercado desejado, definir o valor da aposta, confirmar e esperar o resultado! Nunca foi tão fácil e rápido fazer apostas online. Isso foi uma grande surpresa para mim, pois esperava mais complexidade para o processo.

Ganhos e realizações do caso:

Como novo usuário do Sportingbet, eu aproveitei claramente o bônus de boas-vindas - um pequeno presente da plataforma que você recebe quando faz seu primeiro depósito. É uma ótima maneira de começar, especialmente se você estiver aprendendo sobre a plataforma. Eu também tive muita sorte em sportingbet retirada pix alguns dos meus primeiros bets, especialmente na Conmebol Libertadores! Não vou mentir, isso foi muito divertido e eu comecei a ficar

verdadeiramente interessado em sportingbet retirada pix até mesmo fazer um pouco de dinheiro com isso também.

Recomendações e precauções:

Se você for um novo usuário, examine os detalhes do seu bônus de boas-vindas antes de fazer seu primeiro depósito para aproveitá-lo ao máximo. Também, certifique-se de que você entende e está ciente das regras da plataforma e das implicações associadas antes de fazer suas apostas. Ler sobre as consequências de fazer múltiplas apostas indevidas é crítico. Insights psicológicos:

Enquanto estava passando por essa experiência, mesmo tendo inúmeras horas jogadas em sportingbet retirada pix videogames competitivos, poder fazer apostas online foi uma mudança real e surpreendente para mim. Houveram momentos em sportingbet retirada pix que meus sentimentos começaram a se envolver demais e minhas decisões de apostas começaram a sofrer. Então, ser consciente disso quando você cair nessa onda, pense: "estou realmente certo sobre essa aposta?" Porque se algo der errado, as possíveis consequências podem ser máximas. Análise de tendências de mercado:

Percebi que fazer apostas online no nosso tempo atual é muito popular nos dias atuais. Muitas casas de apostas vêm inovando através de práticas justas e, claro, mais formas de entretenimento. Uma tendência para observar será a inclusão de campeonatos menores do mundo e, mais importante do que tudo, opções de apostas inclusivas que simbolizam a diversidade.

Lições e experiências:

Meu tempo com a Sportingbet foi uma jornada emocionante e educacional para mim. Aprendi sobre diferentes estratégias em sportingbet retirada pix apostas, diversas formas de lidar com vitórias excitantes e derrotas frustrantes, e sinto que me tornei um indivíduo mais sábio ao longo do caminho.

Conclusão:

Espero que minha experiência de vida real, compartilhando detalhes sobre uma empresa líder em sportingbet retirada pix apostas como a Sportingbet, capte sua sportingbet retirada pix atenção e esclareça algumas dúvidas que possa ter ao buscar sua sportingbet retirada pix plataforma legal de apostas esportivas. Neste artigo, exploramos meu background como um novo usuário de smartphones iOs que desejava fazer apostas em sportingbet retirada pix casa e fazer parte das alegrias e frustrações que ao mesmo tempo toda essa emoção traz. Também exploramos as estratégias, dicas e trainejos para se manterem entre os vencedores e alcançar uma carreira de sucesso nas apostas esportivas virtuais. Boa sorte e comporte-se responsavelmente.

### **Expanda pontos de conhecimento**

#### **O que é necessário para baixar o aplicativo de apostas Sportingbet no Brasil?**

Os clientes brasileiros podem baixar o aplicativo de aposta em sportingbet retirada pix um dispositivo com sistema operacional Android. Portanto, se você possui um dispositivo da Apple, como o iPhone, não poderá ter o app Sportingbet iOS por enquanto.

#### **Como baixar o aplicativo Sportingbet no Brasil?**

O download do aplicativo Sportingbet para sistemas operacionais Android deve ser feito diretamente do site da operadora. Lá, você encontrará um arquivo completamente seguro para o download. Após a instalação, poderá começar a utilizar os recursos mobile. Além disso, lembrese de que você pode aproveitar o bônus de boas-vindas em sportingbet retirada pix seu segundo depósito.

#### **Passo a passo para baixar o aplicativo Sportingbet**

- 1. Entre no site oficial do Sportingbet;
- 2. Solicite o link para baixar o aplicativo no chat ao vivo;
- 3. Clique em sportingbet retirada pix "Baixar agora";
- 4. Acesse as configurações do seu Android;
- 5. Clique em sportingbet retirada pix "Segurança";
- 6. Permita a instalação do aplicativo em sportingbet retirada pix "Fontes Desconhecidas";
- 7. Clique em sportingbet retirada pix "Ok".

#### **Passo a passo para realizar uma aposta no aplicativo Sportingbet**

- 1. Faça o seu cadastro dentro da plataforma.
- 2. Escolha o esporte no qual você deseja apostar.
- 3. Selecione um mercado de apostas.
- 4. Defina o valor da sua sportingbet retirada pix aposta.
- 5. Finalize o processo.

## **comentário do comentarista**

#### **Comentário do Artigo sobre o Aplicativo Sportingbet**

Este artigo abrangente fornece instruções claras e concisas sobre como baixar e instalar o aplicativo Sportingbet em sportingbet retirada pix dispositivos Android. A tabela fornecida resume as opções de download disponíveis para diferentes sistemas operacionais, e o guia passo a passo para Android é bem detalhado.

Além de abordar o processo de download, o artigo também oferece dicas valiosas para fazer apostas bem-sucedidas no Sportingbet. O autor enfatiza a importância de apostar em sportingbet retirada pix eventos populares para obter melhores cotações, considerar resultados passados e entender os termos dos bônus.

Um aspecto positivo do artigo é a menção da ausência de um aplicativo para dispositivos iOS. Isso ajuda os leitores a evitar a frustração de tentar baixar um aplicativo que não existe atualmente. No entanto, pode ser benéfico incluir uma nota informando que a Sportingbet está trabalhando para desenvolver um aplicativo para iOS no futuro.

No geral, este artigo é um recurso útil para usuários que desejam usar o aplicativo Sportingbet. Ele oferece informações precisas e práticas, além de dicas valiosas para aprimorar sua sportingbet retirada pix experiência de apostas.

#### **Informações do documento:**

Autor: symphonyinn.com Assunto: sportingbet retirada pix Palavras-chave: **sportingbet retirada pix** Data de lançamento de: 2024-06-29 13:26

#### **Referências Bibliográficas:**

- 1. [7games app de baixar apps](/7games-app-de-baixar-apps-2024-06-29-id-1663.pdf)
- 2. <u>[v bet sign up offer](/v-bet-sign-up-offer-2024-06-29-id-48250.pdf)</u>
- 3. <u>[casino online barato](/casino-online-barato-2024-06-29-id-18077.shtml)</u>
- 4. <u>[tigre 777 cassino](https://www.dimen.com.br/aid-app/tigre-777-cassino-2024-06-29-id-47546.html)</u>